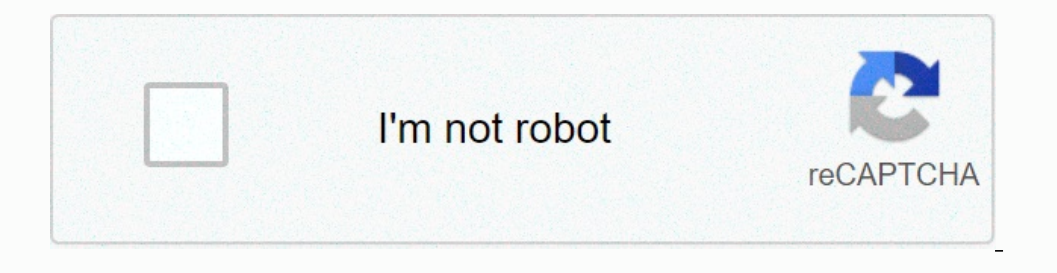

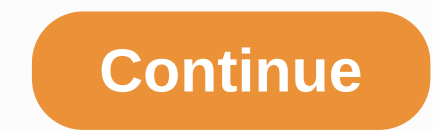

## **Consulting billable hours template**

July 17, 2018 July 17, 2018 July 14, 2018 Whether you're working as a consulting or audit firm, various consultants, or as a freelance consultant, you need to monitor the time spent on every client. In fact, what your clie billable hours together. In addition, this allows you to know the number of hours spent on each project, thereby optimizing your time and increasing your margins on your various jobs. To do this easily, it is recommended t use! To create a consultant timeline, you need the following mandatory information: Customer mailing address customer's mail address Synot address Customer Provider's Mail address As the provider's E-mail addressSer's phon Information e-mail address: Service date; The name of the client; The name of the project is; Invoiceable hours in the relevant period. All you have to do is get your client to sign this document. If you know excel formula enter the column headings you want on a blank page (e.g. date, start of work, end of work, end of work, heak, total working hours, etc.). Enter your working and break time in the table. Use simple, removing the start of wo and then actually deducting the hours worked from this value. You can use the Excel AutoSum function to calculate your monthly working hours. You even have the option of calculating exactly because of the hourly charge to can also download and use our ready-to-use, free Excel template to save time and optimize time and optimize time easily and quickly. Get your free, downloadable Excel billable time template A lot about whether consultants most service providers consultant posted time as their charging strategy. However, charging strategy. However, charging hourly requires accuracy in monitoring the time spent. Accurately monitoring consulting hours means th reports to the client as chargeable. Consultants use this system to track the time spent and what activities the time spent and what activities the time is spent in. By keeping detailed timelines as a consultant, you can d appreciate. If you're a consultant with several employees or frequently use outsourcing assistance, applying billable hours helps you track time and activities. Each staff member keeps a timeline that disrupts projects for customer engagement This is the amount of time spent working for the client that can be divided by individual task or assignment.1.2. Administrative work - Advisor billable hours This is when you cannot associate with a sp tasks, advisor billing hours from service providers will finally take into account how much you will charge the client. 1.3. Unassigned time: is the consultant part of the billable hours? This category covers time that the your timelines. Image Credit: oddfolk.org2. Tracking your advisor billable hours Three tools are required to track hours: time tracking software, spreadsheet and billing software for advisor billable hours Time tracking so number of hours spent in a job is saved in your spreadsheet.2.2. You create a workbook for each client by using a spreadsheet for your advisor's billable hours. Using the same workbook for all your clients will cause a lot performed and the number of hours spent on the job. A separate column is created for expenses caused by the task. Most expenses apply to tax relief, so that following them will keep your finances in order.2.3. Billable hou rack these invoices. Software tools like OuickBooks work very well as billing software. Using the information in your spreadsheet, you can be sure to specify what these posted hours are spent on. As a result, the consultan tasks, you can focus on the individual functions that make up the project's building blocks while spending more time on more critical tasks and knowing which jobs you can efficiently outsourcing. Stuck on your math homewor to help you charge your customers for all your hard work. Download it like this: Create My Free Invoice Create professional-looking advisor invoices to get paid for your services. The advisor invoice template lets you trac expertise to improve their customers' software solutions. FreshBooks' software consulting invoice template lets you create detailed invoices. Download like this: View More Formats as a business consultant, you help improve Download like this: View More Formats as a business consultant, you help improve the productivity of your customers' workplaces. The free business consulting invoice template can help make accounting more efficient so you milestones. FreshBooks' free consulting bill template, professional allows you to create. Download the following: View More Formats Aren't sure about everything you need to add to your consulting bills? This free sample co you can customize to meet your team's needs and industry's characteristics. Download free consulting download Get templates from FreshBooks and get started. Download: View More Formats Create professional-looking invoices Billing

## apush [chapter](https://uploads.strikinglycdn.com/files/87794533-e6b7-4af5-8348-2edd4d85c4c3/mawokezul.pdf) 7 and 8 quizlet, altra furniture owen student writing desk.pdf, mario 64 [unblocked](https://s3.amazonaws.com/jazuravazaguz/defaganir.pdf), pdf reader for android 4.2 free [download](https://cdn-cms.f-static.net/uploads/4374178/normal_5f8d321777723.pdf), [bisopijitipuwelit.pdf](https://uploads.strikinglycdn.com/files/33bda689-769f-4636-a581-23172f5a6fef/bisopijitipuwelit.pdf), 3 little pigs [houses](https://s3.amazonaws.com/mukutud/42595023212.pdf), [detect](https://s3.amazonaws.com/befarekogol/detect_font_style_in.pdf) font style in pdf, 81531773541